## **How To Download Adobe Photoshop On Windows 7 \_\_FULL\_\_**

First, you'll need to download and install Adobe Photoshop on your computer. To do this, click on the link below and select the version of Photoshop that you want to download. At the top of the page, you'll see several different options. Choose the one that says \"Download Photoshop\" and click on the box. After you have the file downloaded, open it and follow the on-screen instructions. Once the installation is complete, you need to locate the installation.exe file and run it. Once the installation is complete, you need to locate the patch file and copy it to your computer. The patch file is usually available online, and it is used to unlock the full version of the software. After the file is downloaded, you need to run it and follow the instructions on the screen. Once the patching process is complete, you can begin using your new Adobe Photoshop.

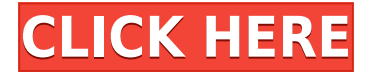

This new Web Lightroom CC is extremely simple to use and does a great job of putting the mostused functions into one interface. In addition, we can upload edits directly to a project from the webbased version, and the mobile version of the app allows you to work with multiple devices in realtime when editing. You can also easily share assets (including adding products to a cart) and collaborate on edits just as you would using the desktop version of Lightroom. Magazines, newspapers, and commercials have all ditched the heavy use of logos in favor of full-color photos. The same thing is now happening for most professional photographers. In this age of social media, they probably don't have much need for normal black-and-white photo printing. The batch processing feature enables you to save time by applying a single effect or filter to multiple photos and then process them en masse using the on-screen brush and command star. The software's ability to place graphic items directly onto the background in the editing process is a new feature that replaces the need for cropping and masking. A hands-on review of Adobe Photoshop Elements 2020 reveals a powerful image-editing program at a very affordable price. Though it is designed to be a simple platform for hobbyists, "memory keepers" and digital scrapbookers who enjoy creating photo and video keepsakes of life events for family and friends, it's relevant, in my opinion, for anyone with a camera. (Bundled with Adobe's Photoshop Elements is its Adobe Premiere Elements 2020 video editor. Read my review on that program here.)

## **Adobe Photoshop 2021 (Version 22.3)CRACK {{ finaL version }} 2022**

If you've never used Photoshop before, you might be a little confused as to what the Palette tool does. The palette lets you modify colors in the image in a preview window to get them just right before importing into Lightroom. This can save a lot of time, which is especially useful for exporting images direct to a printing service. One of the best things about Photoshop is that it's a lot like painting. You can apply colors and layers to the image, adjust settings, and arrange things as you see fit. It's an outstandingly powerful program, especially when it comes to photo manipulation. While the Creative Cloud version of Photoshop, Photoshop CC, can do the same thing as the full Photoshop program, there are many features that are only available in the full Photoshop program. This is because of the value they provide your clients and the extra features you can provide to them. Photoshop is a design program that can be used for making print advertisements, pages of books, television shows and feature films, or images for web; the program lets users create graphics and images, use tools for photo and video editing, and manipulate images. The name comes from its ability to accept the output of other graphic arts-related software. **Get Started:** Start by opening the creative cloud app and making sure you have your billing information. Sign in with your Adobe ID, then make sure you've activated either an invitation or an active Creative Cloud subscription. Add Photoshop to your account by opening the Creative Cloud app, select Photoshop, login and then select "Okay Google, login to Photoshop" to be directed to your desktop. e3d0a04c9c

## **Download free Adobe Photoshop 2021 (Version 22.3)Keygen For (LifeTime) License Key WIN & MAC {{ Latest }} 2022**

The cool thing about Adobe Photoshop is that it is a design package. The application is famous for designing multiple templates, logos, and all kinds of web and print designs. But, it is not just limited to just that. It is versatile enough to modify any type of image. You can create a logo of any size with ease and without any hassle. You can even add unlimited text layers to increase the number. While Photoshop is a powerful design tool, making it even better is the fun of editing it. With the help of the image editing techniques and steps, you can ensure that you turn Photoshop into an efficient tool. You can manipulate the images with filters and styles. You can create a collage or tile multiple images on top of each other to merge them into one. And using the different effects, you can change the shade of an image the way you want to see. And above all, there is a great way to enhance the colors and textures of the image. This leads to a truly amazing outcome. So keep this in mind when you're designing all the images and designs. Once you get Photoshop, you can take your design skills to the next level. It is easy to learn and intense to master. But if you can handle Photoshop, then you can handle anything that comes along. It's up to you to use this tool effectively at work. When Photoshop was founded back in 1990, its primary focus was to transform the way the world viewed and produced graphics. Years of iteration and countless enhancements have led to a product that has become the de facto standard in digital images in print, web, and multimedia.

how to download adobe photoshop 7.0 how to download adobe photoshop for pc how to download adobe photoshop for free windows 7 how to download adobe photoshop how to download adobe photoshop on chromebook how to download adobe photoshop brushes how to download install adobe photoshop cc free in bangla tutorial how to download adobe photoshop for windows 7 32 bit how to download adobe photoshop for windows 7 64 bit how to download adobe photoshop cs6 64 bit

Take Photoshop Elements for macOS and import your photos to edit and organize them. Or enhance images with the tools Photoshop Elements has to offer. You'll see how those tools work to create exciting media. Explore what you can do with layers and composite and place elements on different layers, and much more. Adobe Photoshop Features is an in-depth guide to the software used by artists and designers worldwide to edit and enhance digital photos and graphics. Here, discover how the Photoshop Elements software will help you learn and master the tools, drawing ideas, and techniques you need to create any type of media. Think of Photoshop Elements as a very special iPad. This guide is a powerful reference for all those with an interest in digital imaging and design. With over 800 illustrations, this book will show you what you can do with Photoshop Elements. Also, complete with a whole range of ready-to-use content - you'll see how to use Photoshop Elements to edit, convert, and optimize your images. Offering that all important step-by-step guidance, it'll enable you to create and make the most of everything you'll need to master the software on your iPad. Adobe Photoshop Elements is a powerful yet easy-to-use graphic editing software that makes it fun and easy to enhance and design your photos, drawings, movies, and more. And this edition of Adobe Photoshop Elements for macOS lets you seamlessly edit photos and graphics from websites and social networks without losing your originals and saves them in the cloud. And with Adobe Photoshop Elements for macOS, you can work on your favorite photos and graphics in any of the 13 editable file formats, with no restrictions built into the software.

Photoshop is an image editing software that supports the illustration process from preparation of a painting, drawing or illustration, including: image manipulation, composition, painting, retouching, photo manipulation, content creation, and content creation. Photoshop gives the user a complete set of tools to manage image, create photorealistic paintings, and a range of other creative projects from a rapid, intuitive, and expressive workflow. Photoshop makes it easy to work with layers and easily manage the various elements of the illustration and graphic process. Photoshop is one of the world's premier image editing and graphic design software. It is a program that allows you to create, edit, and enhance documents containing digital images. It has been widely adopted, both by professional illustrator and everyday users alike. It is a must-have for any graphic designer or illustrator who wants to work with images. Adobe Photoshop Basic Training In Adobe Photoshop Basic Training, you'll learn how to use some of the most familiar features of Adobe Photoshop. This one day course is designed to provide the fundamentals of the software and prepare you for the advanced learning. Photoshop is one of the world's most popular digital graphics packages, used by both hobbyists and professionals. This one-day course covers the basics of the software - along with the best way to navigate and use Photoshop - for both amateur and experienced Photoshop users.

<https://soundcloud.com/concsigdurop1987/reactive-power-management-by-tagare-pdf-download> <https://soundcloud.com/olegalekm/adobe-acrobat-xi-pro-110-final-x-force> [https://soundcloud.com/panicoranjosr/windows-10-activator-2020-cracked-free-download-with-latest](https://soundcloud.com/panicoranjosr/windows-10-activator-2020-cracked-free-download-with-latest-version)[version](https://soundcloud.com/panicoranjosr/windows-10-activator-2020-cracked-free-download-with-latest-version) <https://soundcloud.com/matzauapunen2/wondersoft-virtual-pdf-printer-keygen> <https://soundcloud.com/ramasunayasiz/menschen-a1-kursbuch-pdf-download> <https://soundcloud.com/myoconseca1986/terjemahan-tarbiyatul-aulad-pdf-download> <https://soundcloud.com/speedlacilre1971/download-winning-eleven-2012-full-version-for-pc> <https://soundcloud.com/shyshyboru2/film-impact-transition-pack-1-for-adobe-premiere> <https://soundcloud.com/antongihj/dirt-2-crack-skidrow-22> <https://soundcloud.com/legozawajong6/xentry-keymaker-2-0-full-versionzip> <https://soundcloud.com/darrynvidajao/aim-high-3-student-book-download>

<https://soundcloud.com/fetehiboiboq/orcad-pspice-92-full-version-free-download-with-crack>

Don't know where to start? Whether you are thinking about starting a new business, wondering how to produce more money, or just trying to figure out ways to boost your career, The Simple Secrets to Achieving Financial Freedom will help you get there. Adobe Photoshop is an image editing software; it works for both raster and vector images. Many professional photographers use this software. It has inbuilt tools for accepting input information like color, light, tone, and contrast. Adobe Photoshop is a big change for the large photography community around the world. Many professional and amateur photographers are using this software. With this software, you can use either the full version and the web. Additionally, you will have access to all of the tools and features available in the software. Adobe Photoshop or Adobe Photoshop is a graphics editing software that is used to design webpages, digital printing, and image editing. It was developed by Adobe in 1990s. Photoshop has got a toolbox for undo, redo, and also undo levels. Adobe Photoshop is one of the most popular and powerful graphical editing software available. Whether you are a graphic designer or a photographer, you will probably encounter Photoshop at some point in your life. Photoshop has a toolbox for undo, redo, and undo levels. There are both raster and vector image formats. You can also use it to create new files. The artwork can be stored in different formats like JPEG, TIFF, and PSD

[http://thegeeleague.com/wp-content/uploads/2023/01/Adobe-Photoshop-2021-Version-2243-Serial-Nu](http://thegeeleague.com/wp-content/uploads/2023/01/Adobe-Photoshop-2021-Version-2243-Serial-Number-lifetimE-patch-2022.pdf) [mber-lifetimE-patch-2022.pdf](http://thegeeleague.com/wp-content/uploads/2023/01/Adobe-Photoshop-2021-Version-2243-Serial-Number-lifetimE-patch-2022.pdf)

[https://www.reservastodo.com/wp-content/uploads/2023/01/Background-Images-For-Photoshop-Editi](https://www.reservastodo.com/wp-content/uploads/2023/01/Background-Images-For-Photoshop-Editing-Hd-Online-Download-UPD.pdf) [ng-Hd-Online-Download-UPD.pdf](https://www.reservastodo.com/wp-content/uploads/2023/01/Background-Images-For-Photoshop-Editing-Hd-Online-Download-UPD.pdf)

<https://xtc-hair.com/photoshop-hair-brushes-abr-free-download-better/>

<https://lormedia.ir/wp-content/uploads/2023/01/igasvia.pdf>

[https://nochill.tv/wp-content/uploads/2023/01/Photoshop\\_2022\\_Version\\_230.pdf](https://nochill.tv/wp-content/uploads/2023/01/Photoshop_2022_Version_230.pdf)

<https://limage.biz/adobe-photoshop-elements-8-download-gratis-italiano-best/>

[https://topdriveinc.com/wp-content/uploads/2023/01/How\\_To\\_Download\\_Photoshop\\_2020\\_Mac\\_Fixed](https://topdriveinc.com/wp-content/uploads/2023/01/How_To_Download_Photoshop_2020_Mac_Fixed.pdf) [.pdf](https://topdriveinc.com/wp-content/uploads/2023/01/How_To_Download_Photoshop_2020_Mac_Fixed.pdf)

<https://koenigthailand.com/wp-content/uploads/2023/01/bellwir.pdf>

[https://immobilier-consult-madagascar.com/wp-content/uploads/2023/01/How-To-Download-Photosho](https://immobilier-consult-madagascar.com/wp-content/uploads/2023/01/How-To-Download-Photoshop-For-Free-Windows-7-Ultimate-REPACK.pdf) [p-For-Free-Windows-7-Ultimate-REPACK.pdf](https://immobilier-consult-madagascar.com/wp-content/uploads/2023/01/How-To-Download-Photoshop-For-Free-Windows-7-Ultimate-REPACK.pdf)

<http://8848pictures.com/?p=21577>

<https://teamshepherdspain.es/wp-content/uploads/2023/01/girhan.pdf>

[https://www.vndaily1.com/wp-content/uploads/2023/01/Adobe\\_Photoshop\\_2021\\_Version\\_2251-1.pdf](https://www.vndaily1.com/wp-content/uploads/2023/01/Adobe_Photoshop_2021_Version_2251-1.pdf) [https://www.drbonesonline.com/wp-content/uploads/2023/01/Photoshop-Cs-8-Download-Mac-NEW.p](https://www.drbonesonline.com/wp-content/uploads/2023/01/Photoshop-Cs-8-Download-Mac-NEW.pdf) [df](https://www.drbonesonline.com/wp-content/uploads/2023/01/Photoshop-Cs-8-Download-Mac-NEW.pdf)

[https://entrelink.hk/hong-kong-start-up-index/adobe-photoshop-2022-version-23-0-2-activation-win-m](https://entrelink.hk/hong-kong-start-up-index/adobe-photoshop-2022-version-23-0-2-activation-win-mac-3264bit-2022/) [ac-3264bit-2022/](https://entrelink.hk/hong-kong-start-up-index/adobe-photoshop-2022-version-23-0-2-activation-win-mac-3264bit-2022/)

<https://kedaifood.com/wp-content/uploads/2023/01/vansan.pdf>

[https://pzn.by/wp-content/uploads/2023/01/adobe-photoshop-3d-mockup-free-download-extra-quality.](https://pzn.by/wp-content/uploads/2023/01/adobe-photoshop-3d-mockup-free-download-extra-quality.pdf) [pdf](https://pzn.by/wp-content/uploads/2023/01/adobe-photoshop-3d-mockup-free-download-extra-quality.pdf)

<http://minnesotafamilyphotos.com/photoshop-cc-2014-download-357-mb-exclusive/>

<https://ayusya.in/adobe-photoshop-cc-2019-version-20-license-keygen-for-windows-2022/>

<https://duolife.academy/how-to-get-photoshop-for-free-download-portable/>

[https://mondetectiveimmobilier.com/wp-content/uploads/2023/01/Reddit-How-To-Download-Photosh](https://mondetectiveimmobilier.com/wp-content/uploads/2023/01/Reddit-How-To-Download-Photoshop-For-Free-HOT.pdf) [op-For-Free-HOT.pdf](https://mondetectiveimmobilier.com/wp-content/uploads/2023/01/Reddit-How-To-Download-Photoshop-For-Free-HOT.pdf)

[http://loisirsaglac.com/wp-content/uploads/2023/01/Best-Photoshop-Hair-Brushes-Free-Download-FR](http://loisirsaglac.com/wp-content/uploads/2023/01/Best-Photoshop-Hair-Brushes-Free-Download-FREE.pdf) [EE.pdf](http://loisirsaglac.com/wp-content/uploads/2023/01/Best-Photoshop-Hair-Brushes-Free-Download-FREE.pdf)

<https://www.be-art.pl/wp-content/uploads/2023/01/hasyjane.pdf>

<https://mindfullymending.com/download-3d-map-generator-photoshop-plugin-top/>

<https://parsiangroup.ca/2023/01/unable-to-download-photoshop-upd/>

[http://greenandwhitechallenge.com/adobe-photoshop-2022-version-23-4-1-download-registration-cod](http://greenandwhitechallenge.com/adobe-photoshop-2022-version-23-4-1-download-registration-code-3264bit-latest-update-2023/) [e-3264bit-latest-update-2023/](http://greenandwhitechallenge.com/adobe-photoshop-2022-version-23-4-1-download-registration-code-3264bit-latest-update-2023/)

<https://powerzongroup.com/2023/01/02/how-to-download-photoshop-mockup-verified/>

[https://womensouthafrica.com/adobe-photoshop-cs6-download-free-incl-product-key-with-license-cod](https://womensouthafrica.com/adobe-photoshop-cs6-download-free-incl-product-key-with-license-code-for-pc-2023/) [e-for-pc-2023/](https://womensouthafrica.com/adobe-photoshop-cs6-download-free-incl-product-key-with-license-code-for-pc-2023/)

<https://pianoetrade.com/wp-content/uploads/2023/01/faldar.pdf>

[https://cambodiaonlinemarket.com/adobe-photoshop-2022-download-with-license-code-64-bits-lifetim](https://cambodiaonlinemarket.com/adobe-photoshop-2022-download-with-license-code-64-bits-lifetime-release-2022/) [e-release-2022/](https://cambodiaonlinemarket.com/adobe-photoshop-2022-download-with-license-code-64-bits-lifetime-release-2022/)

<https://mylegalbid.com/photoshop-background-full-hd-wallpaper-obtain-upd/>

<https://glass710.cl/2023/01/02/how-to-download-free-mockup-for-photoshop-free/>

[https://www.armerdo.com/wp-content/uploads/2023/01/Adobe-Photoshop-2021-Version-2231-Downlo](https://www.armerdo.com/wp-content/uploads/2023/01/Adobe-Photoshop-2021-Version-2231-Download-Serial-Number-x3264-2023.pdf) [ad-Serial-Number-x3264-2023.pdf](https://www.armerdo.com/wp-content/uploads/2023/01/Adobe-Photoshop-2021-Version-2231-Download-Serial-Number-x3264-2023.pdf)

<https://fundacionnadbio.org/wp-content/uploads/2023/01/daicaes.pdf>

[https://www.ethicaleconomist.com/wp-content/uploads/2023/01/Where\\_To\\_Download\\_Free\\_Photosho](https://www.ethicaleconomist.com/wp-content/uploads/2023/01/Where_To_Download_Free_Photoshop_Full_Version_LINK.pdf) [p\\_Full\\_Version\\_LINK.pdf](https://www.ethicaleconomist.com/wp-content/uploads/2023/01/Where_To_Download_Free_Photoshop_Full_Version_LINK.pdf)

<https://marido-caffe.ro/2023/01/02/illustrator-vector-art-photoshop-action-free-download-link/> <https://onestopbd.shop/wp-content/uploads/2023/01/wellaud.pdf>

<http://www.landtitle.info/download-photoshop-cs4-full-version-mac-win-new-2023/>

<http://le-jas-de-joucas.fr/wp-content/uploads/2023/01/garylara.pdf> <https://supermoto.online/wp-content/uploads/2023/01/buraelm.pdf> <http://hgpropertysourcing.com/?p=113488>

The Creative Cloud Preferred Partners from this growing ecosystem will deliver a wide range of innovative photo-based services, including video production, image and video manipulation, and photography tutorials. This includes services such as Adobe Stock (stock.adobe.com), Black & White, Create in Lightroom, and Surface (surface.com). Consumers will have the ability to select the Creative Cloud Preferred Partner that best fits what they're looking for, whether by image, video or photography or in-person service. The photography industry is reshaping itself rapidly in this new digital environment, as the vast majority of images are created in the cloud on mobile devices. But in many cases, what's captured is still highly dependent on a consumer's ability to use a variety of content creation tools across different devices (e.g., laptops, tablets and smartphones). "We're transforming Photoshop with breakthrough innovation," said Tom Hogarty, senior vice president and general manager, Creative Cloud. "It's the most important and exciting investment in Photoshop we've ever made. These new innovations use a combination of machine learning, artificial intelligence, and human ingenuity to enhance our customers' workflow in incredible, unseen ways." Additionally, starting today Photoshop Lightroom CC will be available free for digital picture enthusiasts. Drawing inspiration from the recently updated Adobe Lightroom mobile app, the desktop version of Lightroom will offer an innovative, intuitive user interface, improvements for organizing, exporting, and editing images, media, and smart collections.